## *DOKUMENTACJA SYSTEMU ZARZĄDZANIA LABORATORIUM*

*Procedura szacowania niepewności*

**Szacowanie niepewności oznaczania / pomiaru zawartości ... metodą ...**

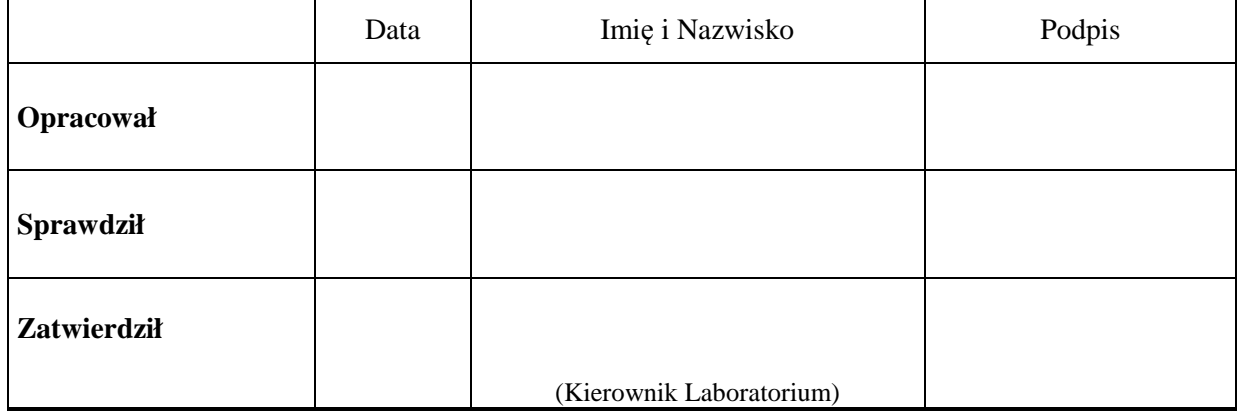

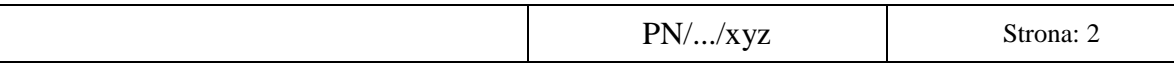

#### **Procedura szacowania niepewności przy oznaczaniu / pomiarze ............... metodą ..................................**

Procedurę szacowania niepewności opracowano na podstawie wymagań:

- PO/...,
- PB/...,
- ............,

oraz przy uwzględnieniu zaleceń przewodnika *Wyrażanie niepewności pomiaru. Przewodnik., tłumaczenie, wydanie GUM Warszawa 1999* oraz zaleceń zawartych w *Biuletynie Informacyjnym POLLAB nr 1/39/2003*.

### **Oszacowanie niepewności podzielono na 7 kroków tj.:**

**Krok 1** Określenie wielkości mierzonej, wyrażenie równaniem matematycznym związku wielkości mierzonej (wyjściowej) z wielkościami wejściowymi. Zidentyfikowanie wszystkich źródeł niepewności.

**Krok 2** Obliczenie niepewności standardowych pojedynczych składników.

**Krok 3** Zidentyfikowanie kowariancji (skorelowanie wielkości wejściowych).

**Krok 4** Obliczenie wyniku pomiaru na podstawie danych wejściowych.

**Krok 5** Obliczenie niepewności złożonej.

**Krok 6** Obliczenie niepewności rozszerzonej.

**Krok 7** Podanie wyniku wraz z oszacowaną niepewnością.

# *Krok 1 Identyfikacja źródeł niepewności*

Wielkością wyjściową jest ........... (**c)** obliczana wg wzoru:

 $C = ...$  (1)

gdzie wielkościami wejściowymi (źródłami niepewności) są:

c – ...................... ...........................

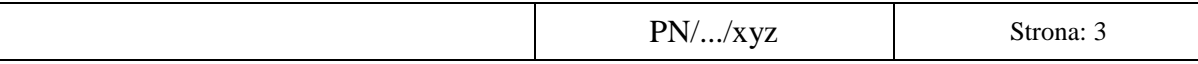

## **Na całkowity model procesu badań / pomiarów składają się następujące etapy:**

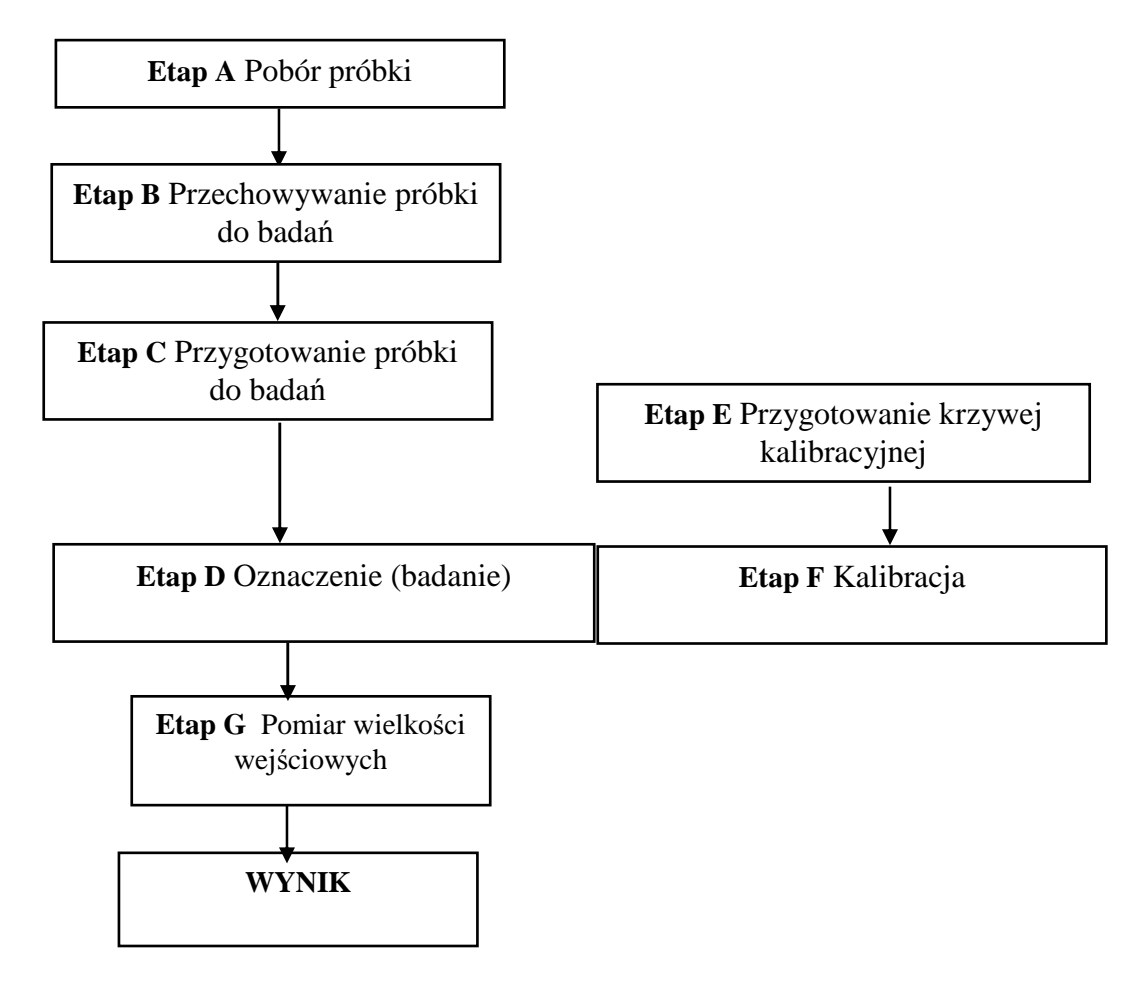

#### **Zidentyfikowanie wszystkich źródeł niepewności.**

#### **Etap A**

Pobór próbki nie jest uwzględniany w procedurze – (jeśli materiał do badań dostarcza zleceniodawca).

## **Etap B**

Nie dotyczy – jeśli przechowywanie próbki do badań nie wpływa na wynik oznaczenia / pomiaru.

## **Etap C**

Np. odważyć odpowiednie proporcje komponentów, zmierzyć wymiary geometryczne, itp.

• niepewność przyrządu pomiarowego (np. ze świadectwa wzorcowania)

## **Etap D**

Oznaczenie / pomiar polega na :

- 1. Zarejestrowaniu .............................
- 2. Zmierzeniu ...........................................
- 3. Obliczeniu ..................................

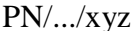

...........................................................

- Źródła niepewności:
	- precyzja oznaczenia,
	- powtarzalność oznaczenia,
	- czynnik ludzki (analityk).

#### **Etap E**

Przygotowanie krzywej kalibracyjnej polega na .................................... Źródła niepewności:

- czystość wzorca,
- ....................

#### Sporządzanie próbek wzorcowych

Opis sporządzania próbek wzorcowych:

.............................................................................

Technika sporządzenia wzorców. np.:

- przy pomocy wagi analitycznej odważyć odpowiednią ilość substancji.
- Dokładnie wymieszać ..........................
- Przesypać mieszaninę do ......................
- Sprasować próbkę ..........................

#### **Etap F**

Kalibracja ...................... polega na ................................... a następnie wyznaczeniu krzywej kalibracyjnej opisanej zależnością:

 $h = f(x)$ 

gdzie: h – ............................., x – ...............................,

Źródła niepewności:

- niepewność wzorcowania,
- współczynnik zmienności metody (precyzja),

#### **Etap G**

Pomiar lub rejestracja wielkości wejściowych , np.: temperatura, ciśnienie, masa, siła.

## **Krok 2** Obliczenie niepewności standardowych pojedynczych składników.

W tym kroku określa się niepewności standardowe pojedynczych składników analizując wpływ poszczególnych etapów badań na każdą z pojedynczych niepewności.

Dane do otrzymania wartości niepewności dla każdego źródła niepewności uzyskiwane są na podstawie szacowania niepewności:

- typu A (statystyczna analiza wyników na bazie powtarzalnych pomiarów)
- typu B (doświadczenie, dane producenta, certyfikaty, świadectwa wzorcowania)

Niepewność standardowa  $u(x_i)$  dla oszacowań typu B obliczana jest następująco:

Rozkład normalny (podane przedziały ufności)  $u(x_i) = niepewnos'$ ć rozszerz. / k (k=2÷3),

- Rozkład prostokątny  $u(x_j) = \frac{a}{\sqrt{3}}$  $a/_{\overline{Q}}$  (a - dolne i górne granice odczytu),
- Rozkład trójkątny  $u(x_j) = \frac{a}{\sqrt{6}}$ *a* (gdy wartość środkowa jest bardziej prawdopodobna niż graniczne ),

## **Etap A**

Nie uwzględnia się - jeśli materiał do badań dostarcza zleceniodawca.

#### **Etap B - Przechowywanie próbki do badań**

Nie uwzględnia się - jeśli przechowywanie próbki do badań nie wpływa na wynik oznaczenia / pomiaru.

#### **Etap C - Przygotowanie próbki**

Jeśli uwzględniamy niepewność rozszerzoną ze świadectwa wzorcowania (U)

$$
u(x_C) = U/2 = \dots
$$

#### **Etap D – Oznaczenie / badanie**

1. Niepewność powtarzalności wyniku (niepewność pomiaru) określona na etapie walidacji metody z serii pomiarów,  $u(x_{D_1})$ 

s = ............ sx = ............. xś<sup>r</sup>

$$
\mathbf{x}_{\text{sr}} = \dots \dots \dots \dots
$$

 $\mathbf{u}(\mathbf{x}_{D-1}) = \mathbf{s}_{\mathbf{x}} / \mathbf{x}_{\text{sr}}$  (s<sub>x</sub> – odchylenie standardowe średniej)

- 2. Czynnik ludzki jeżeli pomijalny,  $u(x_{D_2})=0$
- 3. Precyzja metody,  $u(x_D, y)$

 $u(x_{D_3}) = s / x_{sr}$  (s – odchylenie standardowe)

$$
u(x_D) = \sqrt{u(x_{D-1})^2 + u(x_{D-2})^2 + u(x_{D-3})^2}
$$

#### **Etap E - Przygotowanie krzywej kalibracyjnej**

1. Czystość wzorca określona przez producenta,  $\mathbf{u}(\mathbf{x}_{\mathbf{E}})$ 

Np. 99,5±0,5% (rozkład prostokątny)

$$
u(x_{E\_1}) = \frac{0.005}{\sqrt{3}} = 0.0029
$$

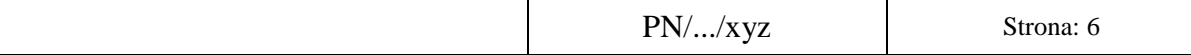

## **Etap F - Kalibracja**

Krzywą kalibracyjną opisuje równanie regresji **y = a + bx** Niepewność oznaczenia (odczytu, pomiaru) badanej próbki jest konsekwencją błędów, którymi są obciążone współczynniki funkcji regresji. Wynik analizy próbki x<sub>i</sub> w rzeczywistości znajduje się w przedziale odpowiadającym przedziałowi ufności linii regresji.

Przedział ufności dla wyniku analizy jest wyznaczany na etapie walidacji, jako niepewność wzorcowania, **u(xF\_1) -** niepewność czułości **(k)**

Ponadto określa się precyzję metody w postaci współczynnika zmienności.

Dla stężeń wzorcowych badanych próbek określa się:

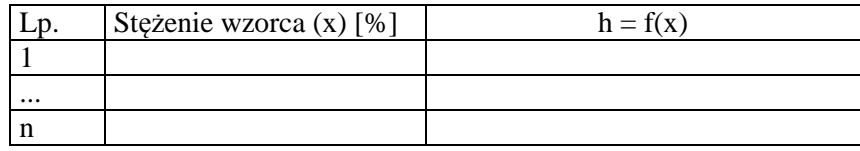

współczynnik nachylenia prostej (k) ......................... odchylenie standardowe RSD .......................... przedział ufności dla (k) .......................... współczynnik korelacji .........................

- wartość niepewności wzorcowania, **u(xF\_1)**
- odchylenie standardowe metody  $(RSD / k)$ ,  $u(x_F, z)$
- współczynnik zmienności metody (precyzja), **u(xF\_3)**

$$
u(x_F) = \sqrt{u(x_{F-1})^2 + u(x_{F-2})^2 + u(x_{F-3})^2}
$$

## **Etap G**

Pomiar wielkości wejściowych.

$$
u(x_{G_1}) = \dots \dots \dots
$$
  
\n
$$
u(x_{G_n}) = \dots \dots \dots
$$

## *Krok 3, 4 i 5*. Obliczenie wyniku pomiaru i niepewności złożonej

Wielkością wyjściową jest ................ **(c)** obliczana wg wzoru:

$$
c = \frac{A * B * ... * n}{C * ... * m}
$$
 (1)

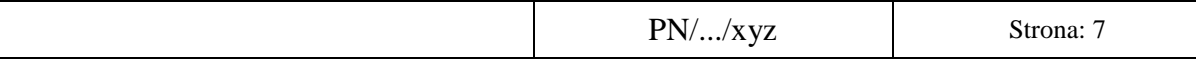

gdzie wielkościami wejściowymi (źródłami niepewności) są:

c – ......... [%, mg, MPa, V, ºC, itp.], A - ................. , B - .................... C - ................. , ........................, n - ................. , m - ................. ,

Niepewność złożona jest oszacowana na podstawie zależności:

$$
u_c = \sqrt{\left(\frac{\partial c}{\partial A}\right)^2}u^2(A) + \left(\frac{\partial c}{\partial B}\right)^2 u^2(B) + \dots + \left(\frac{\partial c}{\partial n}\right)^2 u^2(n) + \left(\frac{\partial c}{\partial C}\right)^2 u^2(C) + \dots + \left(\frac{\partial c}{\partial m}\right)^2 u^2(m) \tag{**}
$$

Dla każdej badanej próbki / pomiaru oblicza się wyrażenie **u(cpr)** , wg poniższego szablonu:

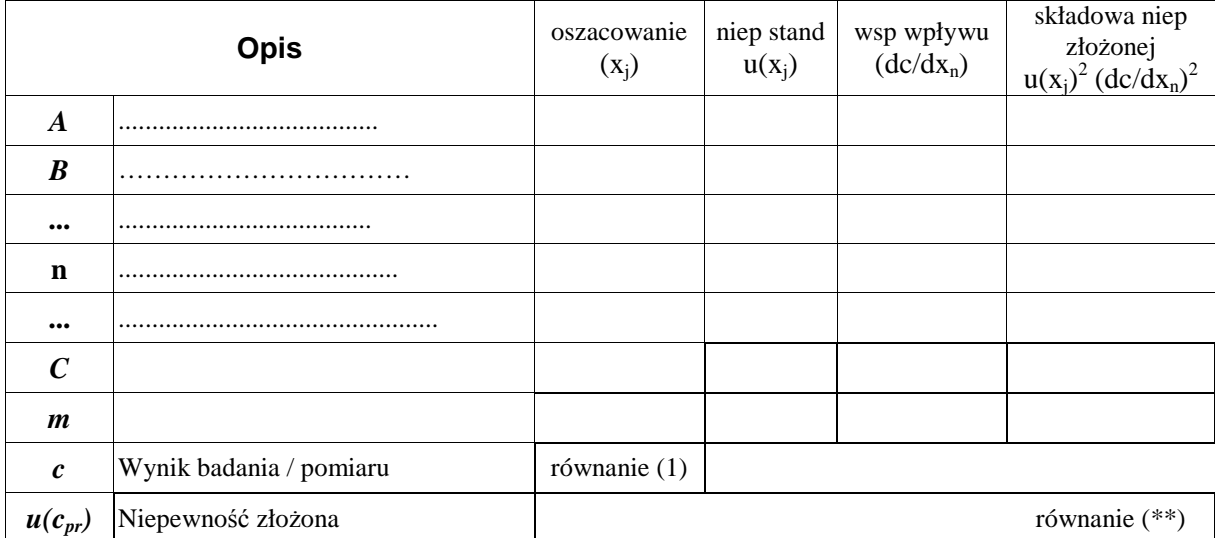

Przy czym niepewności standardowe związane z poszczególnymi źródłami obliczane są wg zależności:

$$
u(x_j) = \sqrt{\sum_{i=1}^{i=n} u(x_i)^2}
$$

## *Krok 6*. Obliczenie niepewności rozszerzonej.

Niepewność rozszerzoną **U(c)** wartości wyniku obliczamy wg wzoru:

$$
U(c)=k^*\,u(c_{pr})
$$

gdzie **k=2** odpowiada poziomowi ufności 95% (k=3 odpowiada poziomowi ufności 99%)

*Krok 7.* Podanie wyniku wraz z oszacowaną niepewnością.

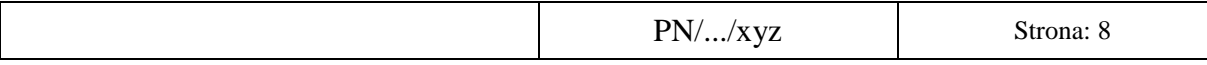

Wynik pomiaru podawany jest w postaci **C = c +/- U(c)**

Zapis taki interpretuje się tak że najlepszym oszacowaniem wielkości mierzonej **C** ................... jest wartość **c** , a w przedziale od **c-U(c)** do **c+U(c)** mieści się wartość wielkości mierzonej na poziomie ufności 95%.

## Załączniki

- 1. Identyfikacja wszystkich źródeł niepewności wpływających na wynik oznaczenia schemat
- 2. Model i algorytm obliczania niepewności standardowych oraz niepewności złożonej
- 3. Niepewność kalibracji (jeśli dotyczy)